## Задача A. IPv4

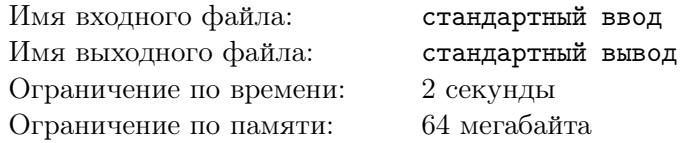

Сережа очень любит курс сетей, который изучает в университете. Однажды преподаватель в университете предложил ему присоединиться к группе инженеров обслуживающих сеть. Сережа с радостью согласился. Первым заданием для него было восстановление лога, в котором фиксировался доступ к серверу, на котором проводятся соревнования по программированию. Суть проблемы состояла в том, что все IP-адреса, формат которых имеет вид "a.b.c.d", где *a, b, c, d* – целые положительные числа, меньшие 256, был сильно испорчен и все точки из адресов пропали. Сережа, будучи весьма толковым программистов, оформил свое решение модульно, выделив в отдельный модуль поиск всех возможных IP-адресов, которые соотвествует заданной строке. Сережа молодец, модуль он выделил, а код не написал, потому что пошел на обед. Спасите Сережу, а то его уволят, напишите решение сами.

,

## Формат входных данных

В единственной строке входного файла содержится строка длиной не более 15 символов, состоящая исключительно из цифр.

## Формат выходных данных

Выведите все возможные IP-адреса (по одному адресу в строке), из которых можно получить входную строку, убрав все точки из записи.

## Пример

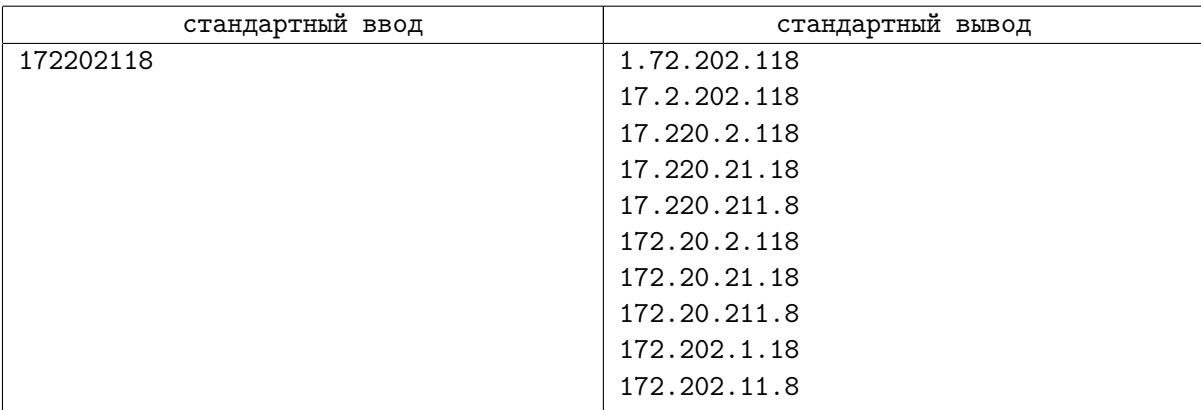